Conforme a lo dispuesto en el artículo 22.2 de la Ley 34/2002, de 11 de julio, de Servicios de la Sociedad de la Información y de Comercio Electrónico (LSSI-CE) vigente, COMPEGPS TEAM SL debe cumplir con la obligación de informar sobre las cookies que utiliza y sus finalidades.

Este sitio web utiliza cookies y/o tecnologías similares que almacenan y recuperan información cuando navegas. Las cookies permiten a una página web, entre otras cosas, almacenar y recuperar información sobre los hábitos de navegación de un Usuario o de su equipo y, dependiendo de la información que contenga y de la forma en que utilice su equipo, pueden utilizarse para reconocer al Usuario.

Las cookies son esenciales para el funcionamiento de internet, aportando innumerables ventajas en la prestación de servicios interactivos, facilitándole al Usuario la navegación y usabilidad de nuestra web.

El usuario puede modificar la configuración personalizada Configurar Cookies.

La información que le proporcionamos a continuación le ayudará a comprender los diferentes tipos de cookies:

## **1.1 TIPOS DE COOKIES**

- Según la entidad que las gestione
	- o **Cookies propias:** Son aquellas que se envían al equipo terminal del usuario desde un equipo o dominio gestionado por el propio editor y desde el que se presta el servicio solicitado por el usuario.
	- o **Cookies de tercero:** Son aquellas que se envían al equipo terminal del usuario desde un equipo o dominio que no es gestionado por el editor, sino por otra entidad que trata los datos obtenidos a través de las cookies.
- Según el plazo de tiempo que permanezcan activadas
	- o **Cookies sesión:** Son aquellas diseñadas para recabar y almacenardatos mientras el usuario accede a una página web. Se suelen emplear para almacenar información que solo interesa conservar para la prestación del servicio solicitado por el usuario en una sola ocasión (por ejemplo, una lista de productos adquiridos) y desaparecen al terminar la sesión.
	- o **Cookies persistentes:** Son aquellas en las que los datos siguen almacenados en el terminal y pueden ser accedidos y tratados durante un periodo definido por el responsable de la cookie, y que puede ir de unos minutos a varios años.
- Según su finalidad
	- o **Cookies técnicas:** Son aquellas que permiten al usuario la navegación a través de una página web, plataforma o aplicación y la utilización de las diferentes opciones o servicios que en ella existan
	- o **Cookies de personalización:** Permiten aplicar características propias para la navegación del usuario por el website (Ej. idioma).
	- o **Cookies de análisis:** Son aquellas que permiten al responsable de estas el seguimiento y análisis del comportamiento de los usuarios de los sitios

web a los que están vinculadas, incluida la cuantificación de los impactos de los anuncios. La información recogida mediante este tipo de cookies se utiliza en la medición de la actividad de los sitios web, aplicación o plataforma, con el fin de introducir mejoras en función del análisis de los datos de uso que hacen los usuarios del servicio.

- o **Cookies de publicitarias:** Permiten al editor incluir en la página web espacios publicitarios, según el contenido de la propia web.
- o **Cookies de publicidad comportamental:** Son aquellas que almacenan información del comportamiento de los usuarios obtenida a través de la observación continuada de sus hábitos de navegación, lo que permite desarrollar un perfil específico para mostrar publicidad en función del mismo.

Adicionalmente, COMPEGPS TEAM SL informa de manera más detallada de las cookies que utiliza sus titulares, el uso o finalidad concreta, los plazos de conservación, así como de las posibles Transferencias Internacionales de datos de cada una de ellas utilizadas en nuestra página web:

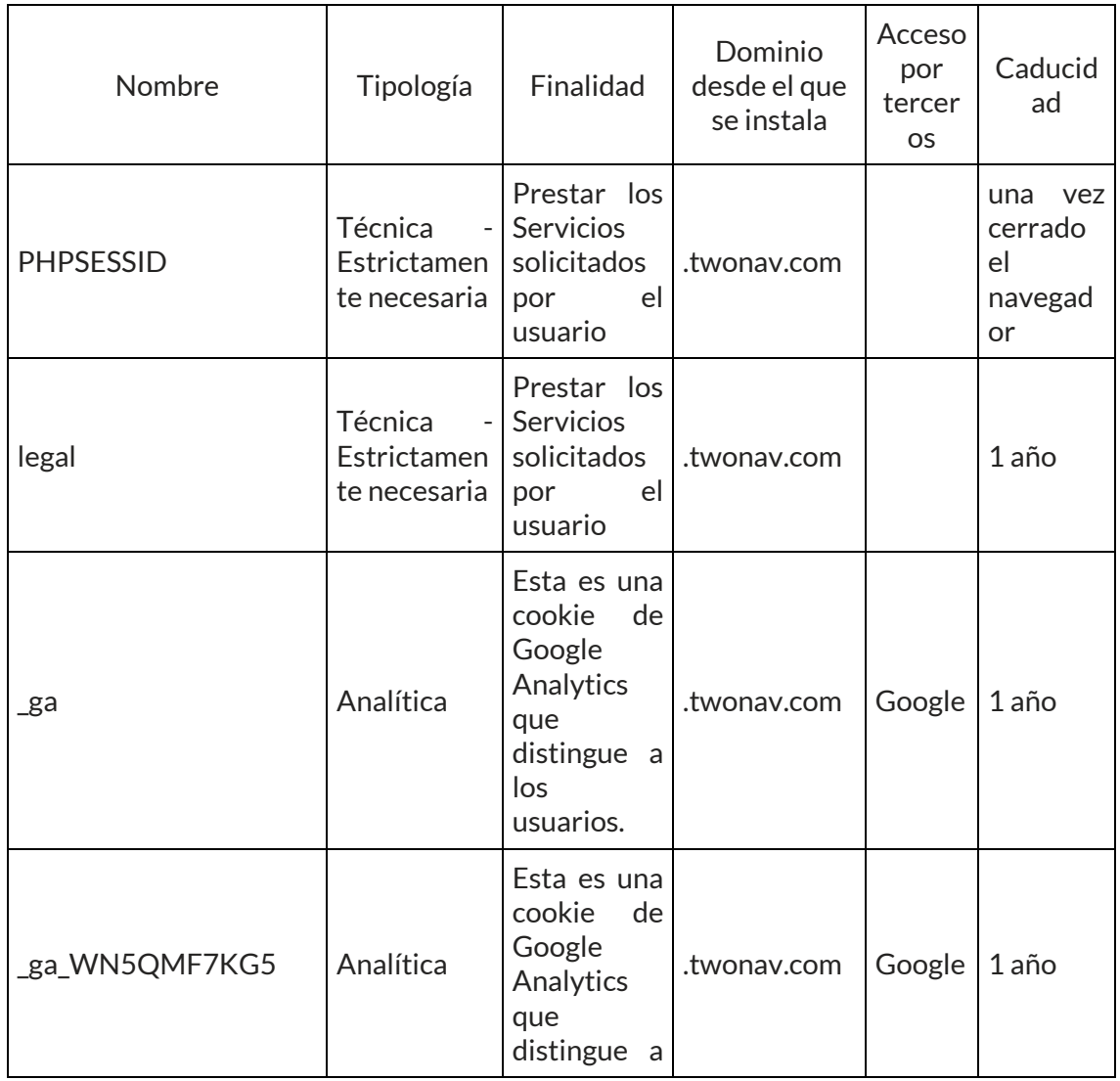

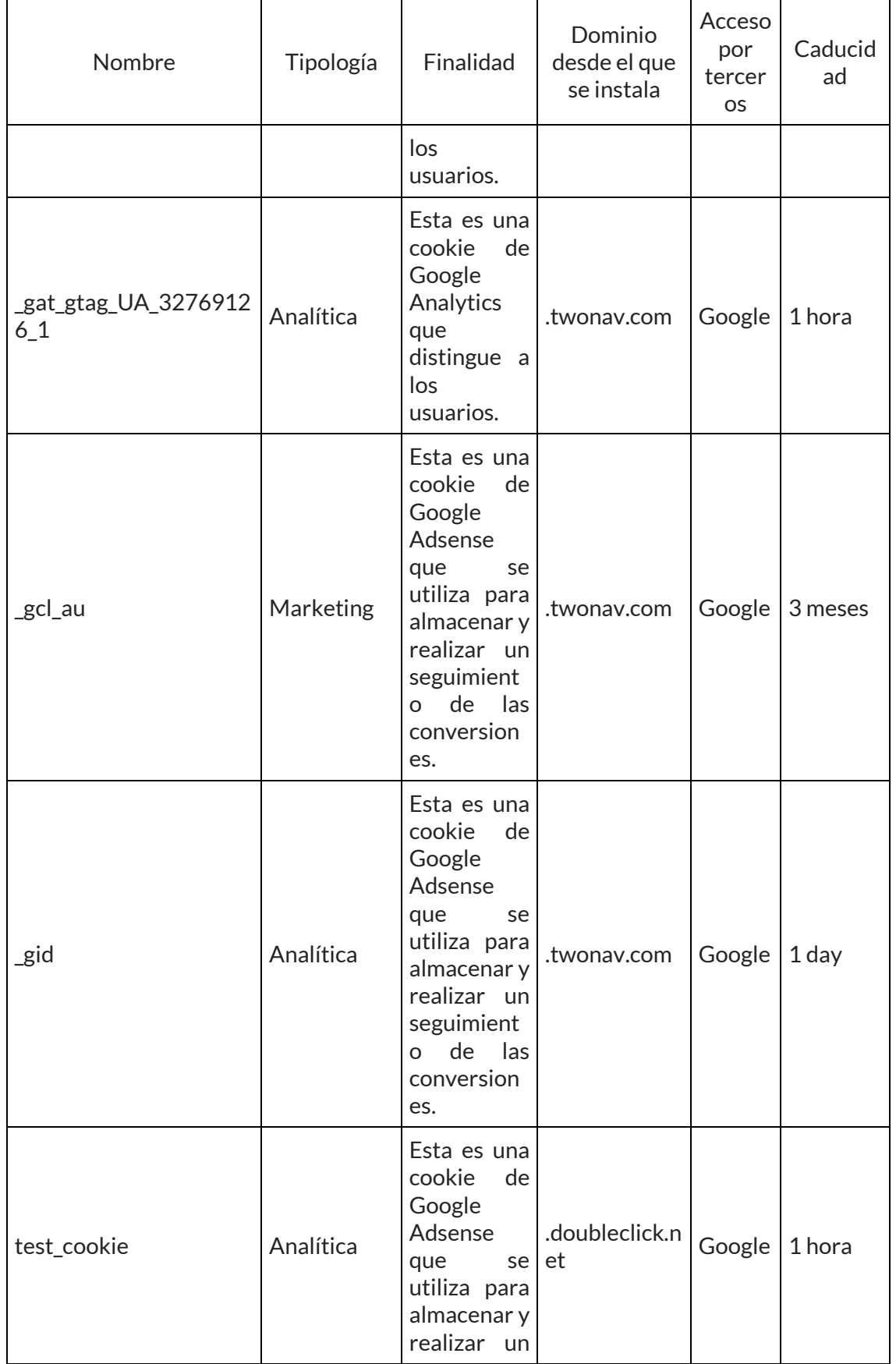

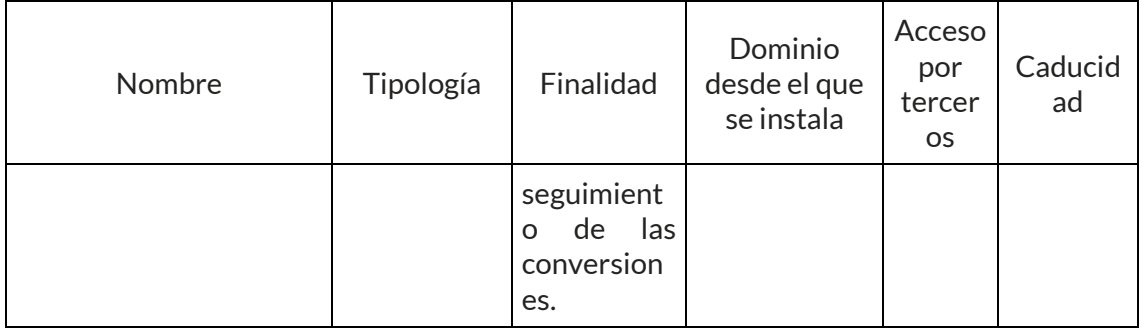

Téngase en cuenta que, si acepta las cookies de terceros, deberá eliminarlas desde las opciones del navegador o desde el sistema ofrecido por el propio tercero.

## **1.2 ¿CÓMO PUEDO OBTENER MÁS INFORMACIÓN ACERCA DE LAS COOKIES, ADMINISTRARLAS Y, EN SU CASO, ELIMINARLAS?**

Ten en cuenta que, si deshabilitas las cookies es posible que tengas problemas en el acceso y navegación en la web así como en la contratación de nuestros servicios.

Si necesitas mayor información acerca del funcionamiento de las cookies, así como la forma de eliminarlas, puedes dirigirte a los siguientes enlaces: www.aboutcookies.org y www.allaboutcookies.org

Por otra parte, si quieres no ser rastreado por Google Analytics a través de todas las páginas web, ve al siguiente link: tools.google.com/dlpage/gaoptout

A continuación, le proporcionamos los enlaces de diversos navegadores, a través de los cuales podrá modificar la configuración de su navegador sobre el uso de cookies:

- **Firefox:** https://support.mozilla.org/es/kb/cookies-informacion-que-los-sitiosweb-guardan-en-
- **Chrome:** https://support.google.com/chrome/bin/answer.py?hl=es&answer=956 47
- **Internet Explorer:** https://windows.microsoft.com/es-es/internetexplorer/delete-manage- cookies#ie=ie-10
- **Microsoft Edge:** https://support.microsoft.com/es-es/microsoft-edge/eliminarlas-cookies-en- microsoft-edge-63947406-40ac-c3b8-57b9-2a946a29ae09
- **Safari:** https://support.apple.com/kb/ph17191
- **Opera:** https://help.opera.com/en/latest/web-preferences/#cookies

Para conocer más información sobre el tratamiento de datos personales, le recomendamos visitar nuestro apartado Política de Privacidad.

Última actualización: 6 de Junio de 2024